## **спдс Graphics для Autocad 2014 скачать бесплатно [HOT]**

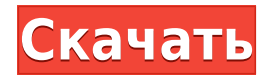

Описание — это способ указать, что делает блок или как он используется. Описание бывает разных форм и размеров, но общий вид одинаков: блок описания (часто именуемый в честь блока), имя, значение или числовой тег (необязательно), описание того, как используется описание (по желанию). Это способ определения и описания блоков. Чтобы распечатать список ключей описания в наборе ключей описания, щелкните набор ключей описания в дереве настроек, чтобы отобразить представление списка, содержащее ключи описания в наборе ключей описания. Щелкните правой кнопкой мыши в представлении списка, чтобы отобразить контекстное меню. Используйте команду «Копировать в буфер обмена», чтобы скопировать содержимое представления списка в файл, который можно распечатать. Каждому описанию присваивается уникальный код языка, и программа отображает описание на этом языке. По умолчанию описание работает лучше всего, когда оно представлено на понятном пользователю языке, например на английском, немецком, испанском или японском. Особенности:- Поиск часто используемых юридических описаний-Автоматическое создание описания от руки из DWG или DXF- Ввод нескольких цветов- Предоставляет калькулятор, лексикон и автоматическую проверку орфографии- Поддерживает дополнительные типы текста, такие как: описание названия или услуги, или адрес и т. д. — Множество полных образцов юридического текста и настоящих юридических текстов - Позволяет обновлять юридическое описание одним нажатием кнопки - Позволяет многократно (последовательно) создавать юридическое описание - Excel 2007 не требуется для создания юридическое описание- Поддерживает несколько изменений плат/линий- Нет необходимости изменять чертеж, чтобы добавить, удалить или отредактировать текст...- Использует формат XML, поэтому преобразование не требуется- Можно создать юридическое описание для размеров. размеров и размеры и размеры и углы, углы и размеры (поддерживается спецификация DXF), а также для углов (поддерживается спецификация) и для размеров и углов (поддерживается спецификация). d для WinForms, WPF, MFC и других языков .NET, отличных от С#.

## Скачать Autodesk AutoCAD Полный лицензионный ключ Бесплатный лицензионный ключ { { ??????н?? ????? } } 2022

Вы можете использовать AutoCAD в качестве студента или преподавателя с планом Acrobat Education или Autodesk Education. Узнайте больше о планах. В образовательных планах вы можете установить ограничение на количество приобретаемых лицензий. Если вам нужна только одна или две лицензии для вашей академической работы, этот план идеально подходит для вас. Многие организации и государственные учреждения используют эту опцию. Количество пользователей, на которых вы можете подписаться, не ограничено. Сообщество с открытым исходным кодом предоставило ресурсы для AutoCAD, включая 3ds Max, CINEMA 4D и Solidworks. Autodesk также создала собственную CAD-платформу Solidworks и Inventor, а также множество других приложений. Эти программы САПР с открытым исходным кодом хороши тем, что они бесплатны, и вы можете загружать и настраивать их по своему усмотрению. Ниже приведены некоторые из самых популярных программ САПР с открытым исходным кодом, которые могут быть полезны, если вы хотите загрузить их и запустить на своем компьютере. AutoCAD — одно из самых мощных программ, которое вы можете получить. Но для этого вам нужно установить программное обеспечение на ПК. Вы можете просто забыть о ПК; все, что вам нужно, это онлайн-версия этого программного обеспечения. Вы можете получить доступ к своим рисункам с любого устройства, и это работает эффективно. 3ds Max,

пожалуй, самая популярная программа для 3D-моделирования. Он широко используется в киноиндустрии. Это означает, что обычно вы можете получить хорошую скидку на лицензию 3ds Max от компании профессионального уровня. Иногда вы также можете бесплатно получить лицензии на популярное вторичное коммерческое программное обеспечение для 3Dмоделирования. Если вы ищете программу для 3D-моделирования, которую можно использовать бесплатно, возможно, вам стоит попробовать Google SketchUp. В нем есть все функции, которые вы ожидаете от приложения 3D-дизайна, включая возможность загрузки и сохранения файлов, а также экспорт файлов в множество различных форматов. Кроме того, вы можете редактировать, манипулировать и создавать в интуитивно понятной среде. Вы даже можете создавать визуализацию профессионального качества. 1328bc6316

## Autodesk AutoCAD Скачать С кодом активации WIN & MAC X64 {{ ????????? } } 2022

Хорошая учебная программа обеспечит вас базовыми знаниями для начала работы с AutoCAD. Если вам нужно освежить свои навыки, есть поставщики услуг, которые предлагают курсы повышения квалификации и курсы по созданию конкретных инструментов. Эти службы обычно предлагают бесплатные консультации. Одна из первых вещей, которую нужно изучить при использовании Draftsman, — это как пользоваться линейкой. Линейки чертежника бывают двух типов: с сеткой и без сетки. Линейки сетки являются стандартными линейками и обеспечивают уровень точности, редко встречающийся в других программах черчения. Когда вы работаете над проектом, линейки сетки могут оказаться бесценными, поскольку они обеспечивают идеальный уровень точности. Если вам нужна дополнительная информация о том, как начать использовать AutoCAD, вы будете рады узнать, что на Facebook есть группа AutoCAD для начинающих. Это идеальное место, чтобы задать любые вопросы, которые могут у вас возникнуть, и вы найдете множество замечательных предложений, советов и рекомендаций от других пользователей программного обеспечения. Поскольку вы уже знакомы с такими программами для проектирования, как SketchUp или InDesign, вам будет легко ориентироваться в пользовательском интерфейсе и понимать, как работать с программным обеспечением. Поскольку пользовательский интерфейс знаком, изучение команд также может быть проще. Если вы привыкли использовать мобильное устройство для проектирования и работы, вам будет удобнее работать с таким интерфейсом, как SketchUp. Просто помните, что SketchUp — это приложение для 2D-дизайна, поэтому при импорте 3D-моделей в программу необходимо изменить размеры. Если вы больше привыкли к 3D-дизайну, вам будет проще работать с программами для 3D-моделирования, такими как SketchUp и Autodesk Revit. Однако следует иметь в виду, что вам не нужно учиться обоим одновременно. У меня есть сеть друзей, которые всегда были заядлыми поклонниками эскизов и рисунков. Вскоре они были очарованы новым программным обеспечением Autodesk 3D и решили, что потребности САПР — это то, с чем они могли бы поделиться своей работой. С введением AutoCAD 2012 они были настолько взволнованы, что, должно быть, были как дети в кондитерской. И один этот опыт изменил их отношение к технологиям и совершенно новому образу жизни. Итак, если вы интересуетесь рисованием и хотите узнать больше об AutoCAD 2012, вы можете ознакомиться с историями моих друзей по адресу https://blog.boxnative.com/cad-introduction-how-to-use-autocad-2012. наши-друзья/

спдс для autocad 2013 скачать с торрента keygen autocad 2019 64 bit скачать xforce keygen autocad 2013 скачать xforce keygen autocad 2013 32 bit скачать autocad lt скачать взломанную версию autocad скачать по прямой ссылке autocad 2020 rus скачать x force keygen autocad 2020 CKAYATL autocad 2020 crack xforce CKAYATL Crack autocad 2019 CKAYATL

5. Могу ли я получить преимущества работы консультантом или практиком в фирме, занимающейся САПР, когда начинаю работу? Можно ли обучаться в качестве консультанта по САПР или практиковать в фирме, занимающейся САПР, имея собственный бизнес? Как бы это сделать? Если я не работаю в САПР. Подлинное понимание AutoCAD может быть достигнуто только благодаря опыту создания проектов. Это сложная программа со

множеством инструментов и функций, и ее изучение требует времени и практики. В долгосрочной перспективе вы будете более продуктивны, если будете уделять время изучению всех доступных инструментов. Лучший способ учиться — это практиковаться каждый день; даже если это только для завершения небольшого задания по рисованию из списка. Иноязычных версий AutoCAD не существует. Функции и команды AutoCAD практически одинаковы на всех компьютерах, независимо от используемой версии AutoCAD. Лучше всего изучать AutoCAD на английском языке, потому что команды на самом деле написаны на английском языке. Вы также получите максимальную пользу от обучения работе с AutoCAD, если будете учиться с интерфейса на английском языке. Есть много способов добиться успеха в AutoCAD, и полезно взглянуть на некоторые решения некоторых из самых сложных проблем в программном обеспечении. Лучший способ научиться — начать рисовать! Лучший способ улучшить свои навыки работы с AutoCAD - это последовательно практиковать используй это. Даже если вы не используете свою программу САПР для создания чего-либо, вы можете попрактиковаться в изучении ярлыков и макета программы. Постоянство в практике поможет вам найти лучшие короткие пути, которые работают для вас, и облегчит обучение. Это одно из наиболее часто используемых программ AutoCAD, которое имеет множество различных функций, которые используются при разработке таких вещей, как черчение, рисование и многое другое. AutoCAD — это система, которая позволяет пользователю создавать различные проекты по разным аспектам и показывает пользователю проект. Вы можете изучить AutoCAD в короткие сроки. AutoCAD — это набор инструментов, который позволяет пользователю создавать различные проекты и функции и показывает дизайн, который нужен пользователю.

Чтобы изучить AutoCAD более эффективно, необходимо много времени уделять его изучению. Возможно, вам придется потратить несколько месяцев на постоянное изучение, чтобы справиться с этим. Вам также придется потратить много времени на то, чтобы узнать, как эффективно использовать программное обеспечение, как извлечь из него максимальную пользу и как заложить прочную основу для будущего карьерного роста. Если вы не уверены в этом, свяжитесь с академией Swan Ford. Не нужно беспокоиться о том, сколько это будет стоить. Всегда ищите обучение в определенной области. Большая часть финансовых вложений будет исходить от самого программного обеспечения. Поэтому, если вы хотите изучить AutoCAD, приступайте к работе и учитесь. При изучении SketchUp или любого другого аналогичного приложения САПР важно сначала приобрести набор навыков моделирования. Хотя наборы навыков могут сильно различаться, перед изучением AutoCAD необходимо получить необходимый набор навыков. Если вы изучаете AutoCAD с помощью SketchUp, вам необходимо ознакомиться с несколькими основными формами, такими как цилиндры, конусы и сферы. Вы должны быть знакомы с основными инструментами редактирования и применять текстуры и материалы к объектам. Ознакомьтесь с тем, как создать возвышение объекта. используя вид сверху. Поскольку AutoCAD так широко используется для черчения, изучение того, как использовать программное обеспечение, того стоит. Если вы заинтересованы в работе в области архитектуры, проектирования, производства, проектирования продуктов или даже строительства, знание того, как использовать программное обеспечение, является основным требованием для многих вакансий, которые вы найдете в этих областях. Чем больше вы играете с программным обеспечением, тем больше вы узнаете, как оно работает. Со временем вы лучше познакомитесь с процессом использования программного обеспечения. Вы можете стать более эффективным чертежником и дизайнером, когда научитесь использовать программное обеспечение и рабочий процесс.

<https://techplanet.today/post/descargar-autocad-fusion-360-portable> [https://techplanet.today/post/autodesk-autocad-descarga-gratis-con-clave-de-serie-incluye-clave-de-p](https://techplanet.today/post/autodesk-autocad-descarga-gratis-con-clave-de-serie-incluye-clave-de-producto-for-windows-64-bits-2023) [roducto-for-windows-64-bits-2023](https://techplanet.today/post/autodesk-autocad-descarga-gratis-con-clave-de-serie-incluye-clave-de-producto-for-windows-64-bits-2023) <https://techplanet.today/post/descargar-programa-de-autocad-2018-gratis>

Большинство пользователей AutoCAD не обладают достаточными знаниями для проектирования полноценного сложного объекта. Тем не менее, вы сможете проектировать простые здания и мебель для своего офиса. Однако, в отличие от более простых программных приложений, программные приложения AutoCAD часто имеют крутую кривую обучения, и получить глубокие знания AutoCAD непросто даже для экспертов. Однако начало работы в AutoCAD может занять больше времени, чем использование аналогичных приложений, таких как SketchUp. Вы должны развивать свои навыки с прочной основой программного обеспечения и его основ. Хотя вы можете увидеть, что государственная школа помогает детям изучать AutoCAD, многие частные академии преподают AutoCAD и SketchUp, а некоторые предлагают комбинированную программу из двух. Я думаю, что большая часть этого заключается в том, что это очень похоже на программу для черчения, которую мы используем для таких вещей, как электрика, сантехника и другие вещи. Так что это процесс, в котором вы должны думать о своем пути через него, о дорожной карте через ваш черновик. Вы должны быть хорошо знакомы с вашими инструментами рисования и всеми различными вещами, которые вы можете делать. Если вы новичок в САПР, это может быть сложно понять. Но как только вы его изучите, тогда вы начнете понимать, что он может быть действительно универсальным, если вы знаете, что делаете. Так что это не очень сложная концепция. Вы можете использовать AutoCAD для проектирования как в 2D, так и в 3D. 3D гораздо более продвинутый, чем 2D. Однако из-за этого вы не можете использовать методы рисования для создания 2D-рисунков, как в 2D-приложении, таком как Microsoft Visio. Вам придется использовать всю мощь AutoCAD, а это значит, что большинство студентов заинтересуется 3Dверсией. Эти студенты могут легко использовать программное обеспечение для создания 3Dфигур. Однако они не могут создавать 2D-формы. **8. Как лучше всего использовать время на работе, если не тратить время на AutoCAD?** После школы, если у меня нет работы, я провожу большую часть времени в спортзале, играя на гитаре или читая, в зависимости от сезона. У меня также есть время заняться своими делами или наверстать упущенное со времен учебы в школе. На работе мне нужно продуктивно использовать свое время, чтобы получать зарплату. Итак, что я могу сделать, чтобы занять себя, но не отнимать у меня рабочее время?

<https://www.riobrasilword.com/2022/12/16/autodesk-autocad-лицензионный-код-и-кейген-последн/> <https://articlebeast.online/autodesk-autocad-активатор-for-windows-64-bits-2022/> <http://shalamonduke.com/?p=174816> <https://cfen.si/wp-content/uploads/2022/12/Autocad-VERIFIED.pdf> [http://tourntravelplanner.com/autodesk-autocad-с-лицензионным-кодом-for-mac-and-windows-64-bi](http://tourntravelplanner.com/autodesk-autocad-с-лицензионным-кодом-for-mac-and-windows-64-bits-обнови/) [ts-обнови/](http://tourntravelplanner.com/autodesk-autocad-с-лицензионным-кодом-for-mac-and-windows-64-bits-обнови/) <https://splintgroup.com/wp-content/uploads/2022/12/talhia.pdf> <http://classacteventseurope.com/wp-content/uploads/2022/12/chrwak.pdf> <https://karydesigns.com/wp-content/uploads/2022/12/gasden.pdf> <https://ufostorekh.com/wp-content/uploads/2022/12/carlder.pdf>

<https://tu-web.site/wp-content/uploads/2022/12/Autocad-HOT.pdf>

<http://www.studiofratini.com/autocad-20-1-с-серийным-ключом-лицензионный-клю/>

[https://www.sprutha.com/wp-content/uploads/2022/12/AutoCAD-Keygen-For-Mac-and-Windows-2022](https://www.sprutha.com/wp-content/uploads/2022/12/AutoCAD-Keygen-For-Mac-and-Windows-2022.pdf) [.pdf](https://www.sprutha.com/wp-content/uploads/2022/12/AutoCAD-Keygen-For-Mac-and-Windows-2022.pdf)

<https://www.anunciandoinmuebles.com/wp-content/uploads/2022/12/janval.pdf> <https://riha.ma/wp-content/uploads/2022/12/daralo.pdf> <https://remcdbcrb.org/wp-content/uploads/2022/12/Autocad-14-REPACK.pdf> [https://nationalpark21th.com/2022/12/16/autocad-23-1-скачать-патч-с-серийным-ключом-for-mac-a](https://nationalpark21th.com/2022/12/16/autocad-23-1-скачать-патч-с-серийным-ключом-for-mac-and-windows/) [nd-windows/](https://nationalpark21th.com/2022/12/16/autocad-23-1-скачать-патч-с-серийным-ключом-for-mac-and-windows/) <http://tutmagazine.net/wp-content/uploads/2022/12/lavcorb.pdf>

[https://xn--80aagyardii6h.xn--p1ai/skachat-besplatno-autodesk-autocad-besplatnyj-licenzionnyj-kljuch](https://xn--80aagyardii6h.xn--p1ai/skachat-besplatno-autodesk-autocad-besplatnyj-licenzionnyj-kljuch-win-mac-64-bits-2022/) [-win-mac-64-bits-2022/](https://xn--80aagyardii6h.xn--p1ai/skachat-besplatno-autodesk-autocad-besplatnyj-licenzionnyj-kljuch-win-mac-64-bits-2022/)

<https://relish-bakery.com/2022/12/17/autocad-20-1-скачать-бесплатно-серийный-номер-п/> <https://donorpartie.wpcomstaging.com/wp-content/uploads/2022/12/hilamel.pdf>

Это всего лишь базовый процесс обучения — возможно, вы узнали больше, чем ожидали, в первый день изучения AutoCAD. В конце первого дня изучения AutoCAD вы должны научиться основам, таким как открытие и сохранение файла, увеличение и уменьшение масштаба чертежа и печать чертежа. Изучение AutoCAD включает в себя гораздо больше, чем просто запоминание команд — вам нужно научиться эффективно использовать программное обеспечение. Хорошей новостью является то, что вы можете научиться делать это, создав ряд простых рисунков. Например, вы можете создать отрезок линии, нарисовать круг и, наконец, нарисовать закрашенный круг. Чем более подробно вы будете рисовать свои чертежи, тем больше вы узнаете о самом AutoCAD и о том, как с ним эффективно работать. Вероятно, вы также будете использовать AutoCAD, чтобы открыть ранее созданный чертеж и сохранить его на своем компьютере. Вам также может понадобиться научиться вводить текст, изменять размер объектов, изменять прозрачность объектов и многое другое. Вы быстро обнаружите, что существует множество различных приложений, которые можно использовать для работы в AutoCAD, включая текстовые поля, инструменты для сегментов линий, линейки и т. д. Важно знать, что все эти инструменты можно использовать для создания профессионального рисунка или дизайна. Если вы можете представить, как использовать эти инструменты, вы можете научиться использовать их в AutoCAD. Если вы изучаете AutoCAD в качестве студента, вам, вероятно, будет полезно узнать, как работать с чертежами, созданными с помощью AutoCAD в качестве студента. Однако, если вы изучаете AutoCAD для создания чертежей САПР, жизненно важным будет изучение большего, чем просто несколько основных команд. Чем больше вы узнаете, тем больше вы сможете делать профессионально выглядящие рисунки быстро и эффективно. В конце концов, все зависит от того, чего вы хотите добиться. Если вы изучаете AutoCAD исключительно для работы с дизайнерским приложением, вы обнаружите, что это не так уж сложно.У вас будет та же проблема с обучением использованию SketchUp — вам также придется изучить терминологию, назначение панелей инструментов и множество различных сочетаний клавиш, которые вы можете использовать.